## **DÖKÜMAN YÖNETİM SİSTEMİ (DYS) EVRAK BÜRO KAYIT İŞLEMLERİ**

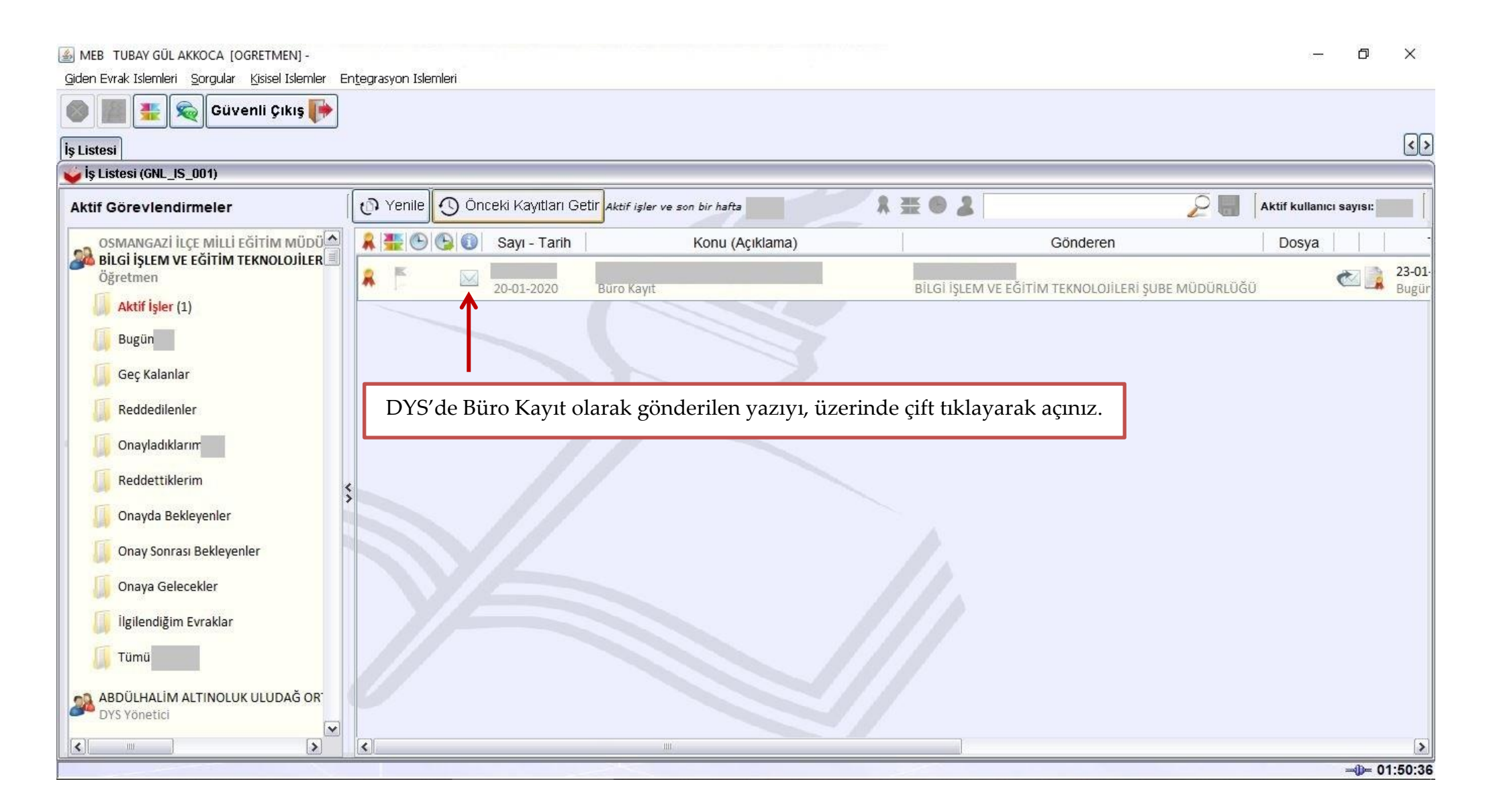

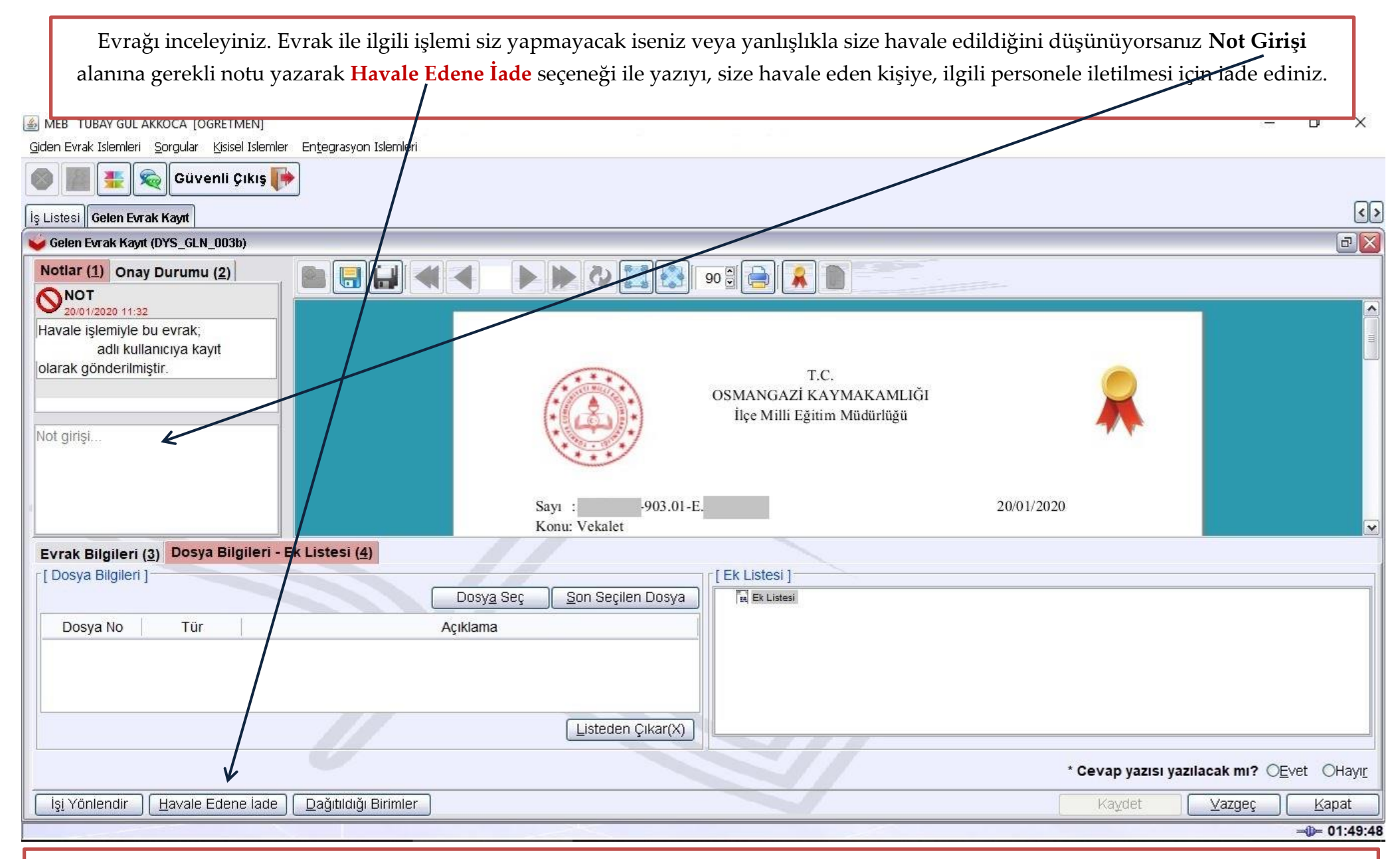

**Önemli Not:** Gelen evrak iade işlemleri, kurum içerisinde yapılabilmekte olup kurum dışından hatalı gelen yazılar, ilgili kuruma sistemden iade edilememektedir. Bu durumda ilgili kurum bilgilendirilerek, yanlış da olsa gelen yazı havale ve kayıt edilip işlemi bitirilmelidir.

DYS'de **Büro Kayıt** şeklinde gönderilen, **tarafınızca işlem yapılması gereken** yazıların işlemlerinin sonlandırılması için bu ekranda yapılması gereken **iki işlem** bulunmaktadır.

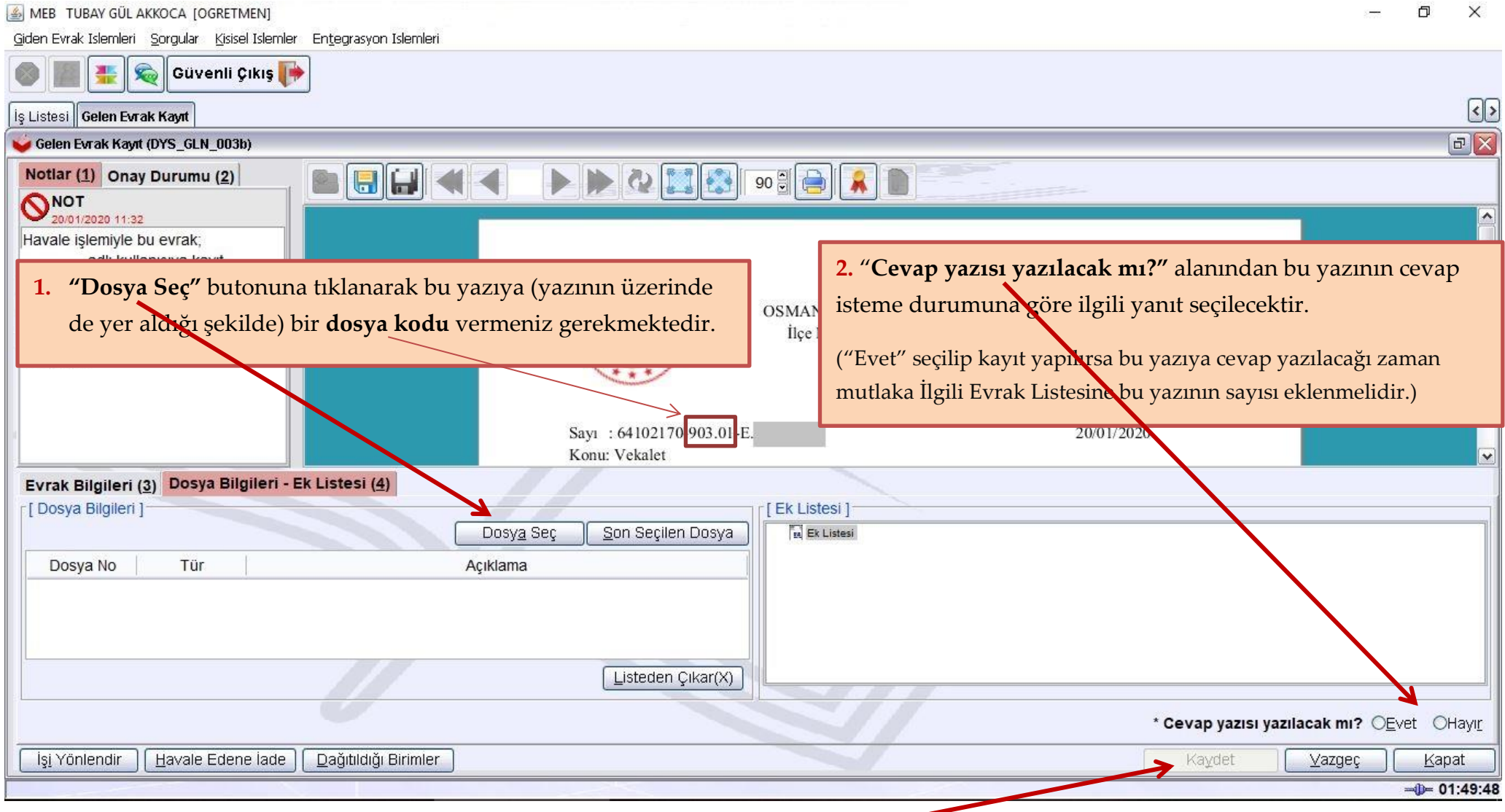

Bu iki adım gerçekleştirildikten sonra aktifleşecek **Kaydet** butonuna basılarak **Büro Kayıt** işlemi bitirilmiş olacaktır.